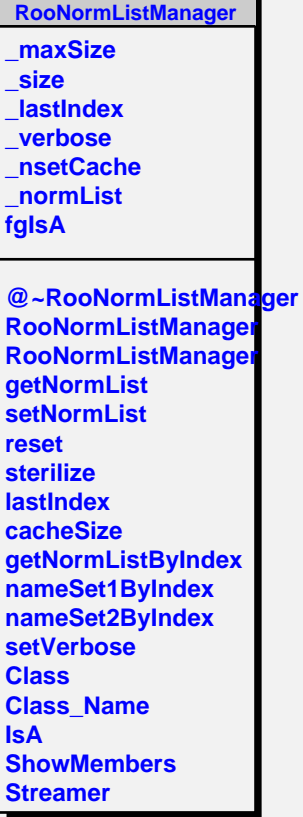

ь